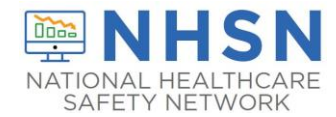

## NHSN Long Term Care Facility Component Frequently Asked Questions (FAQs)

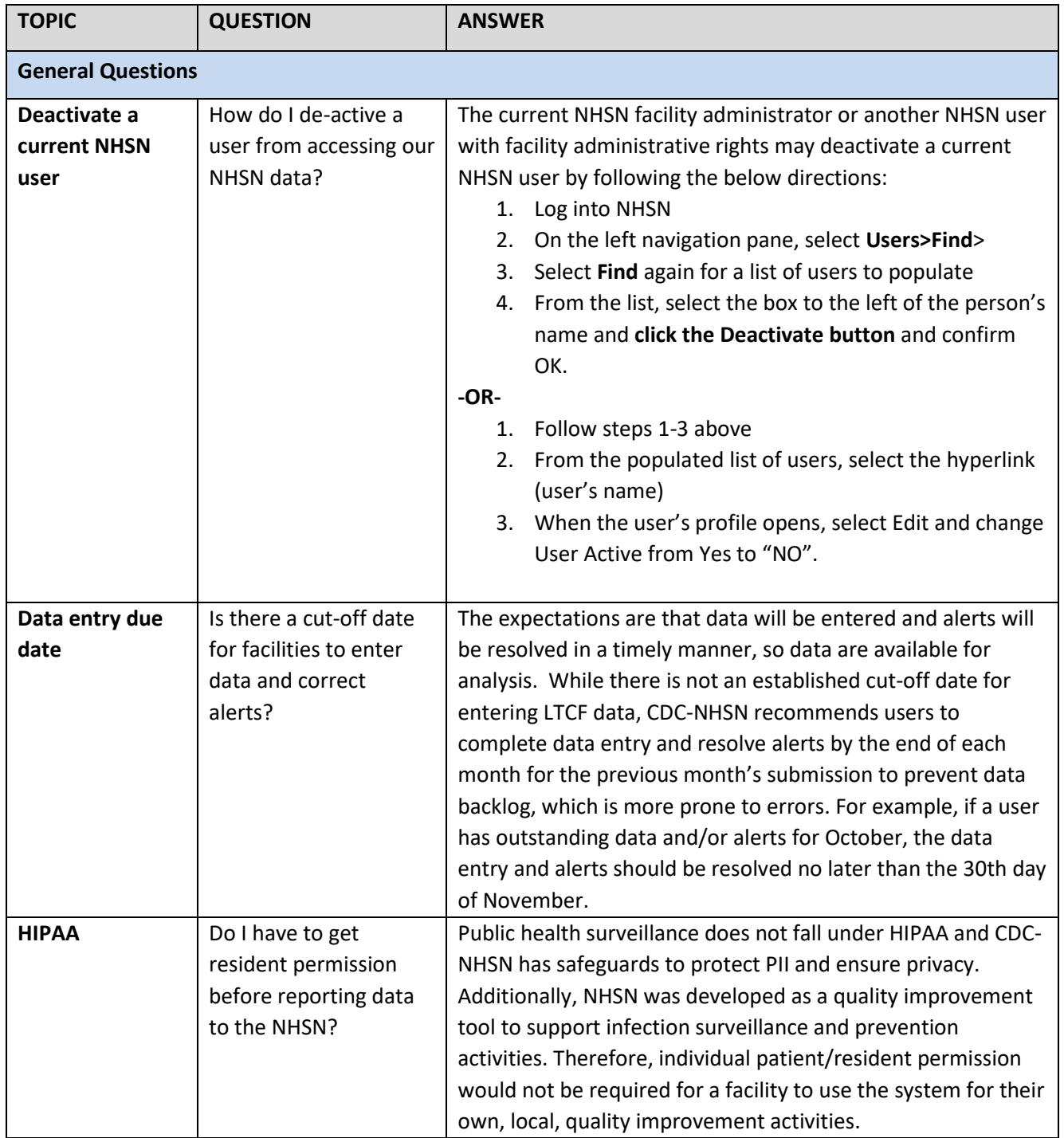

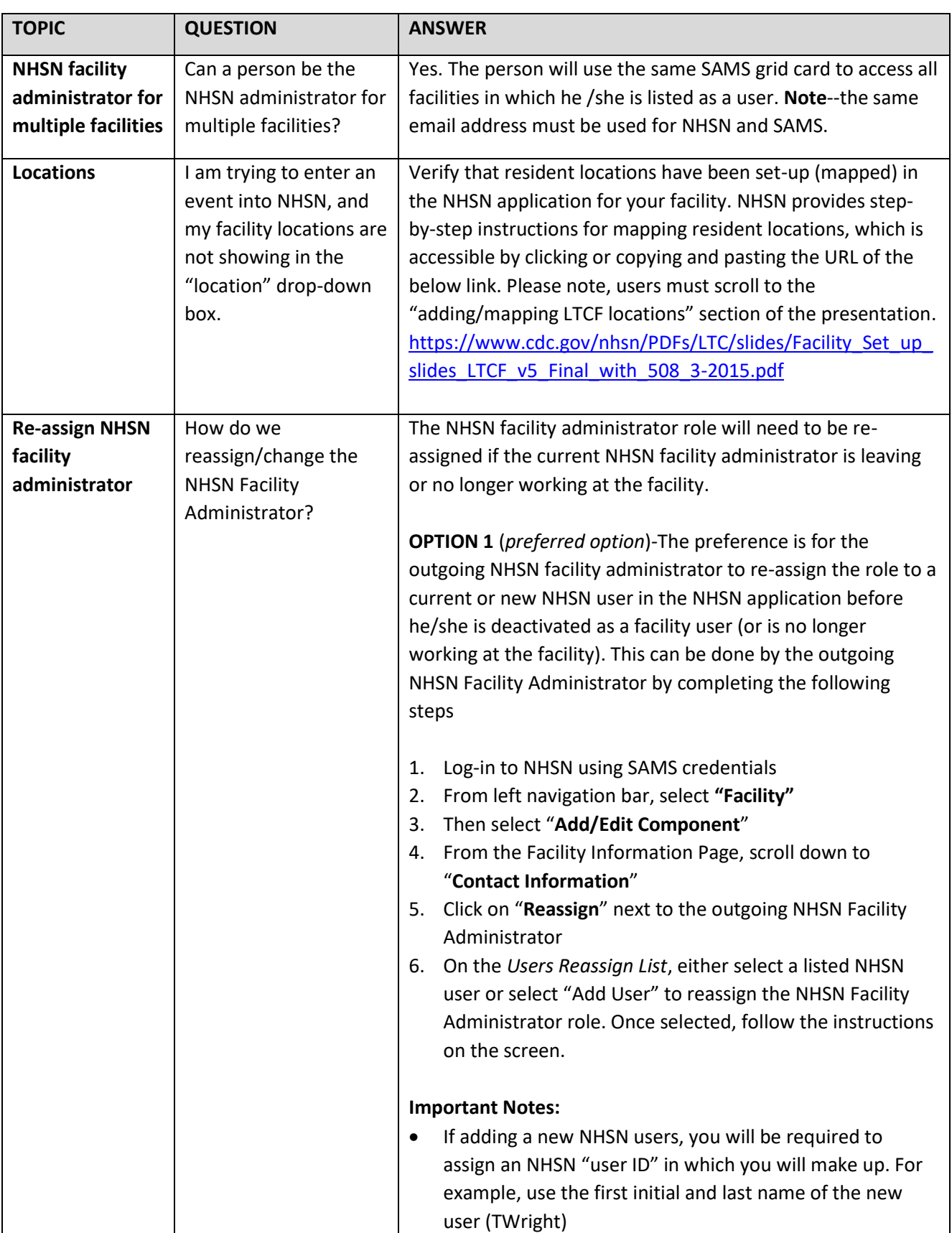

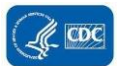

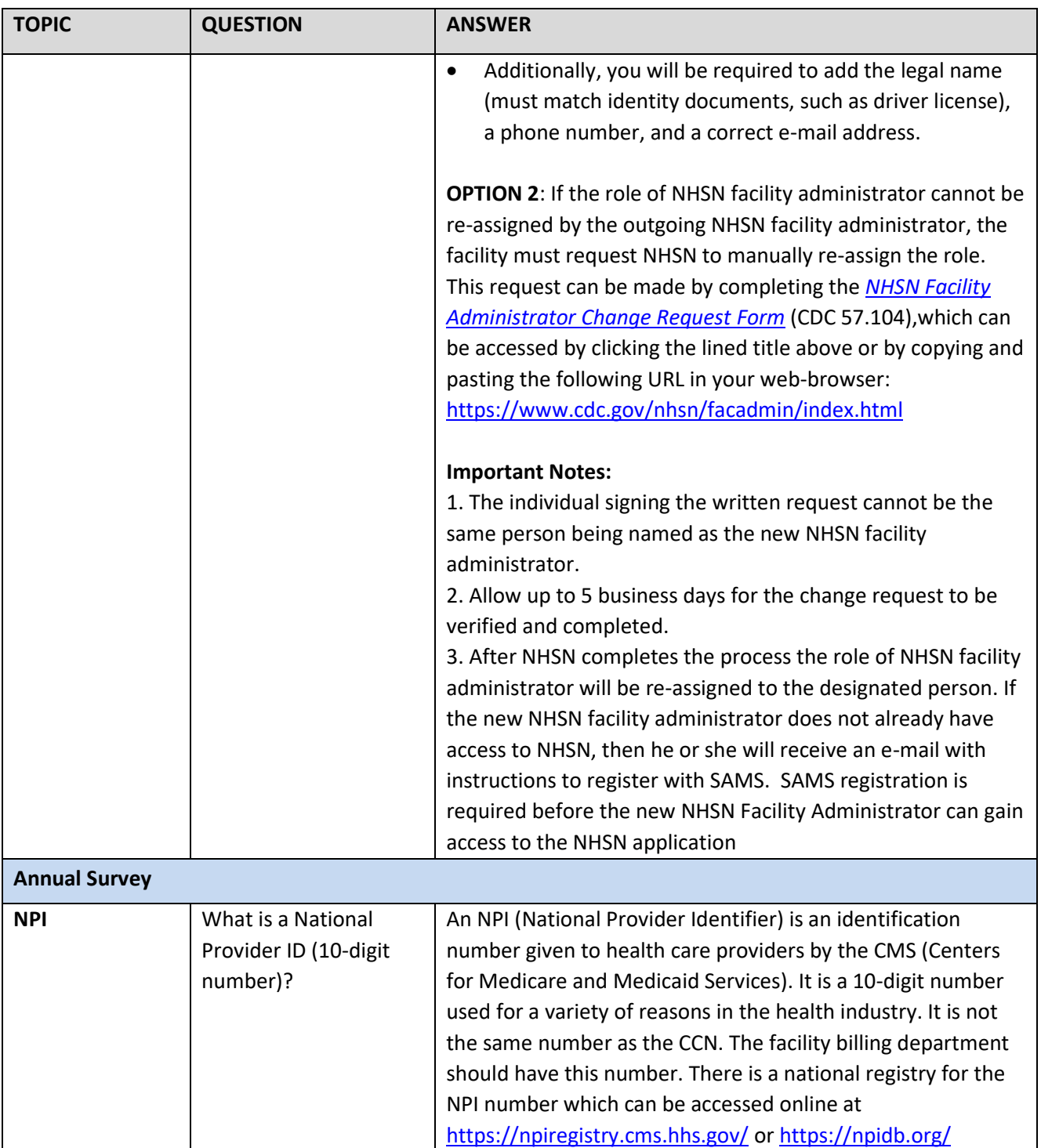

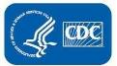

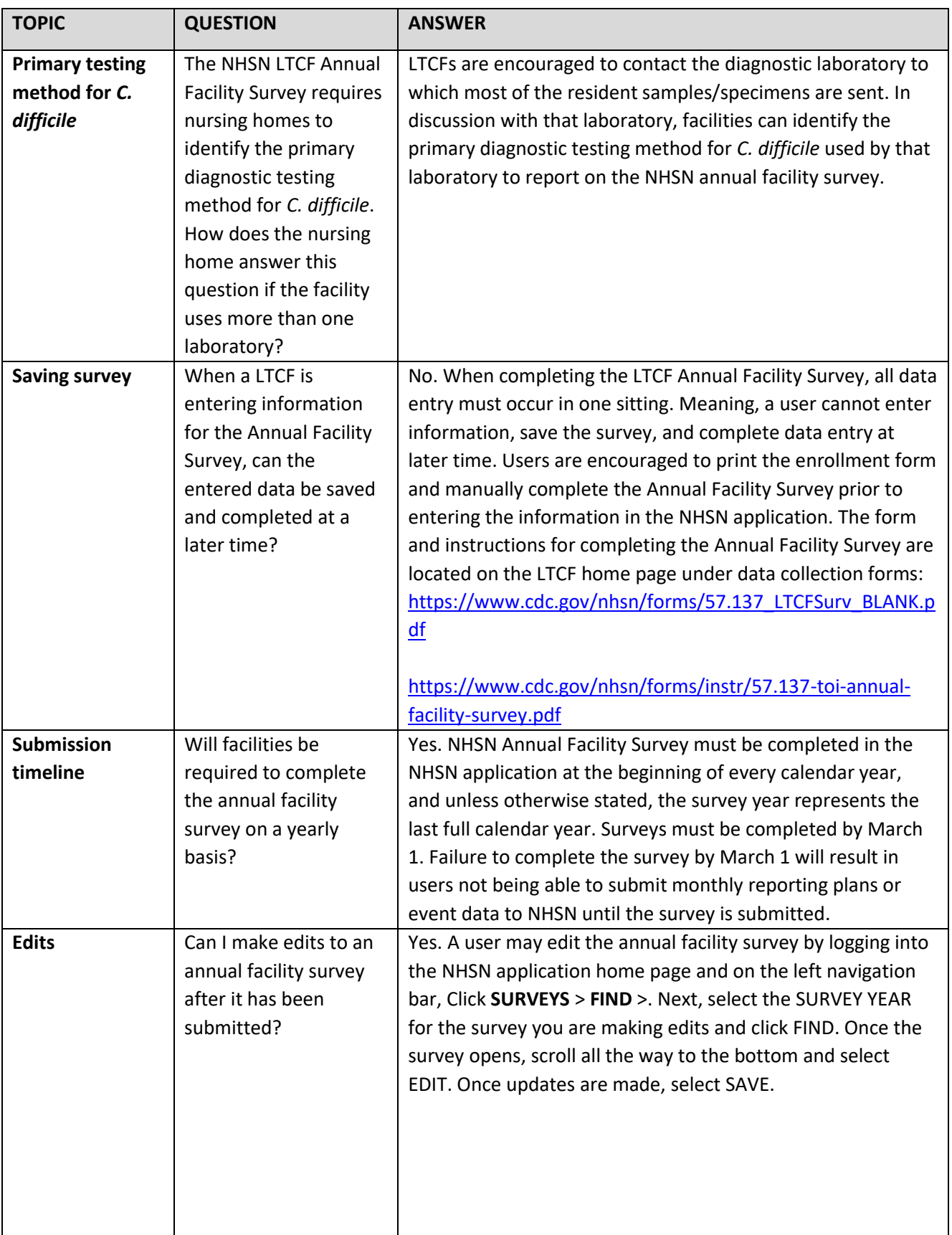

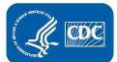

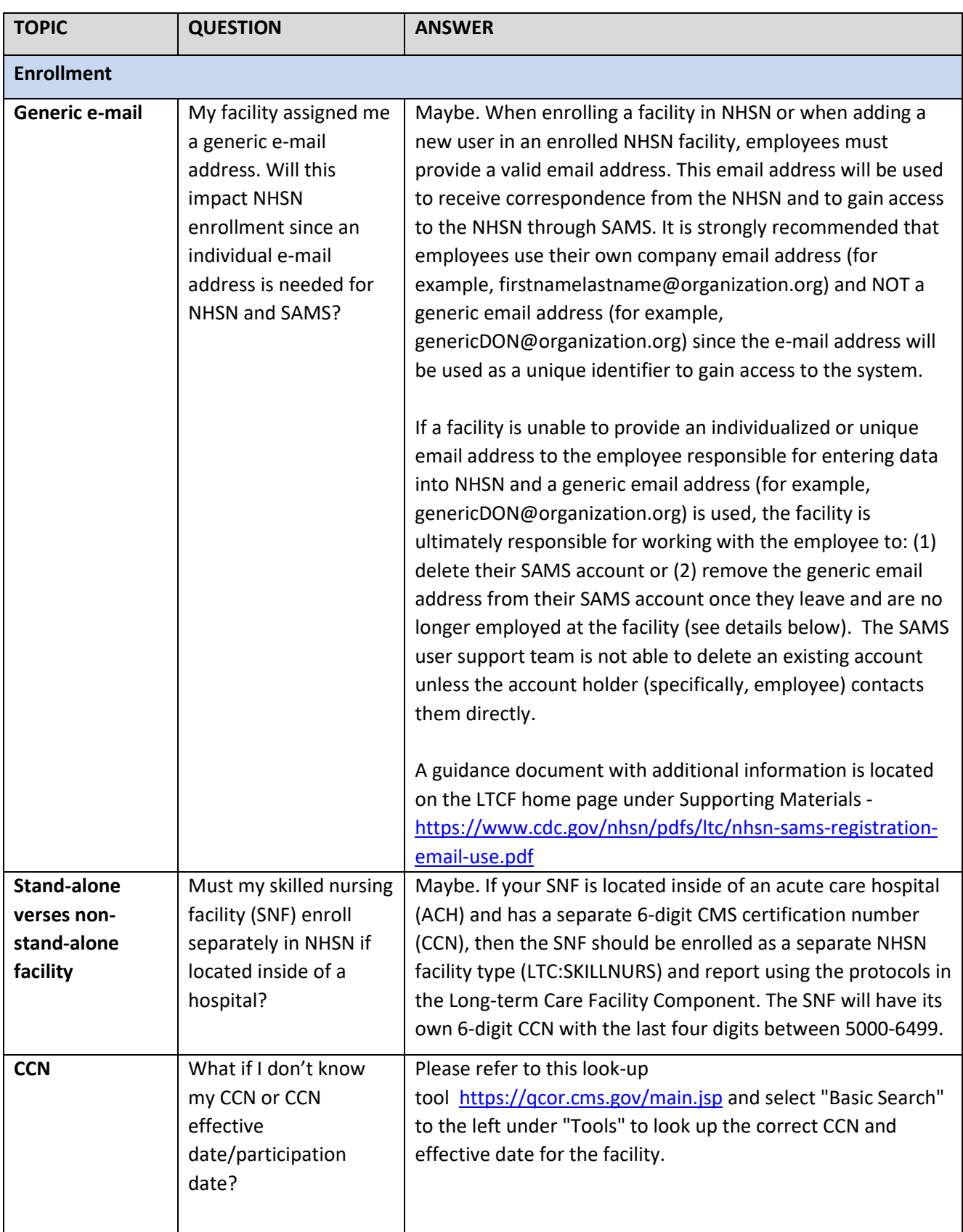

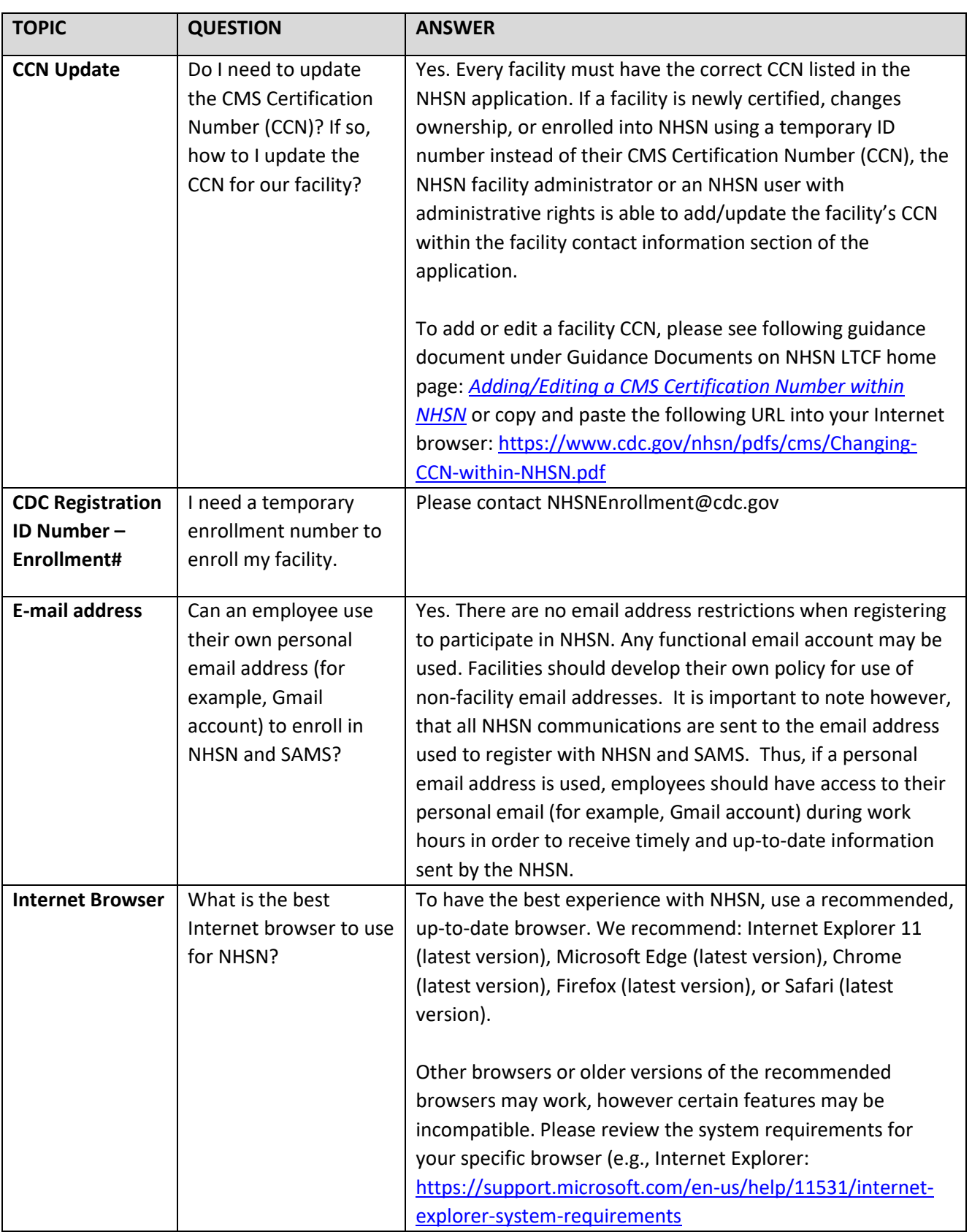

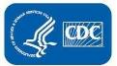

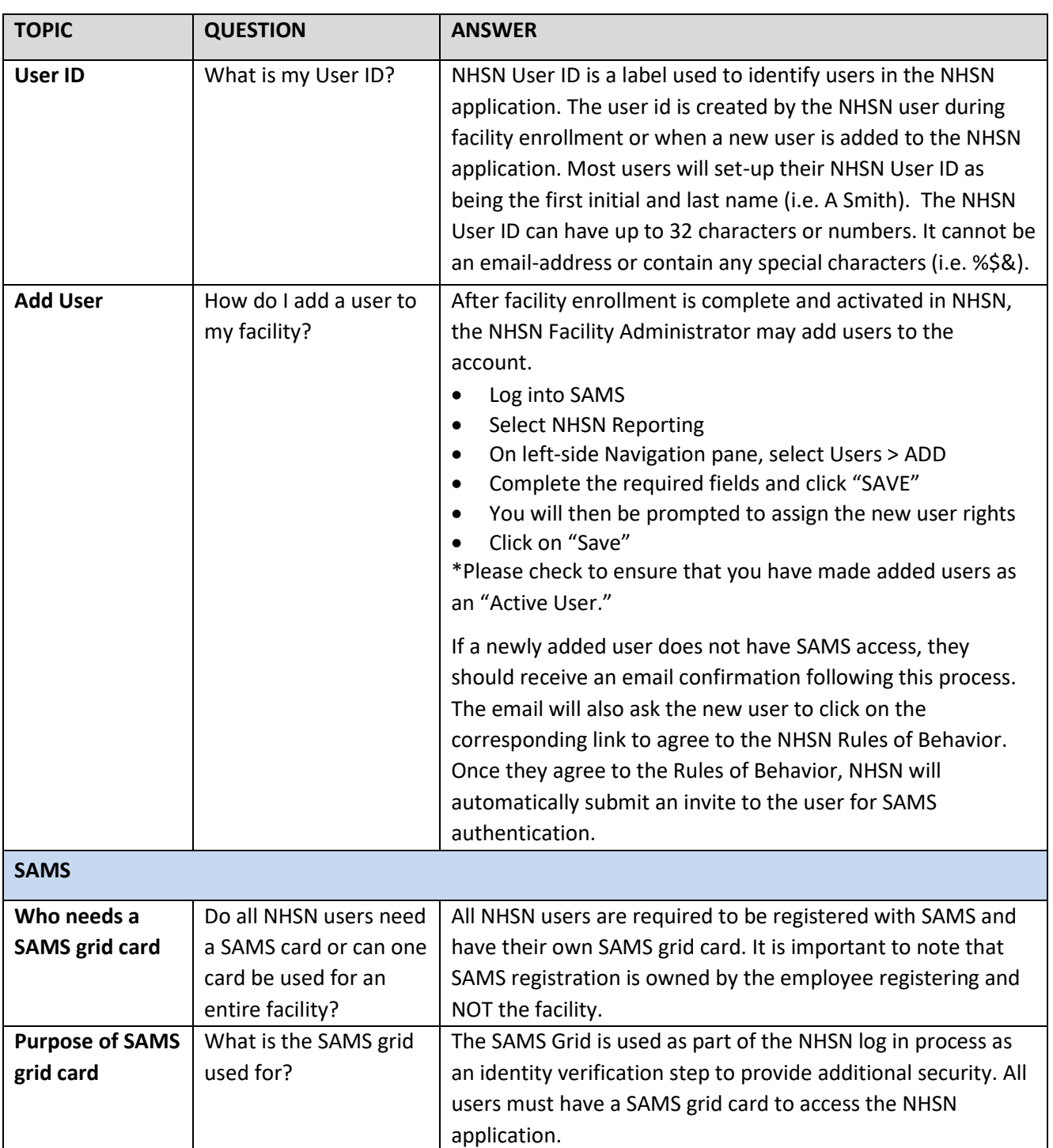

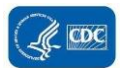

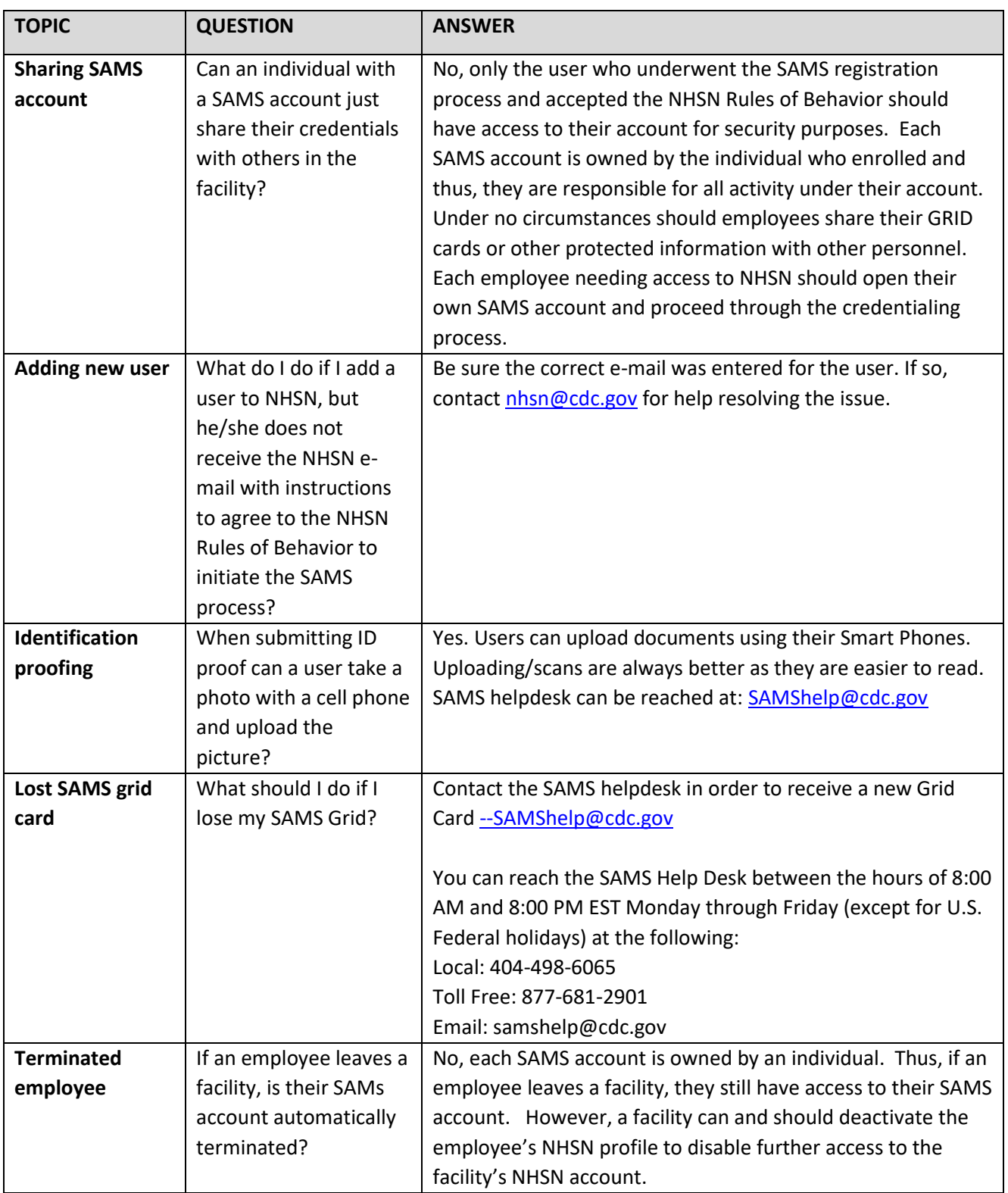

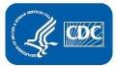

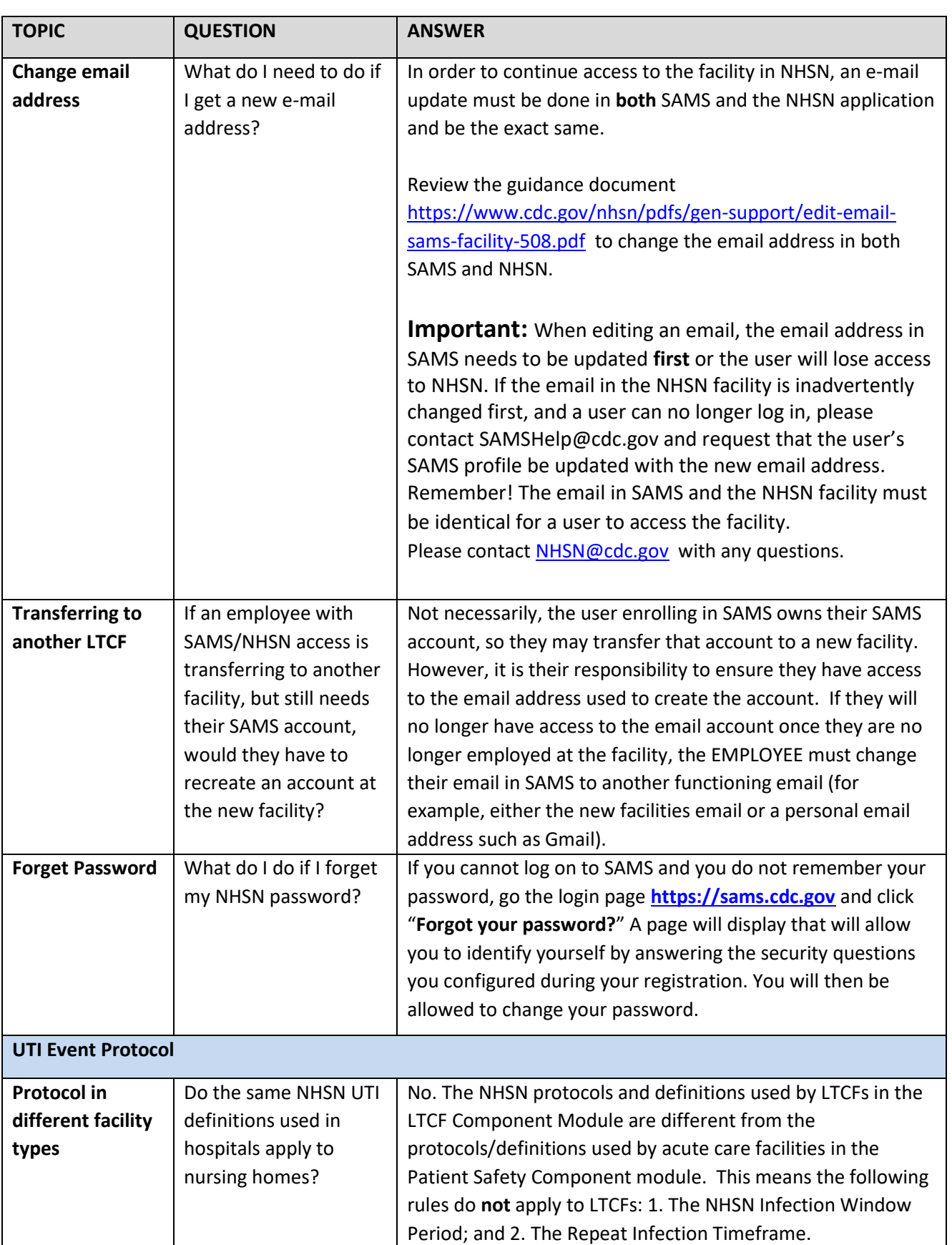

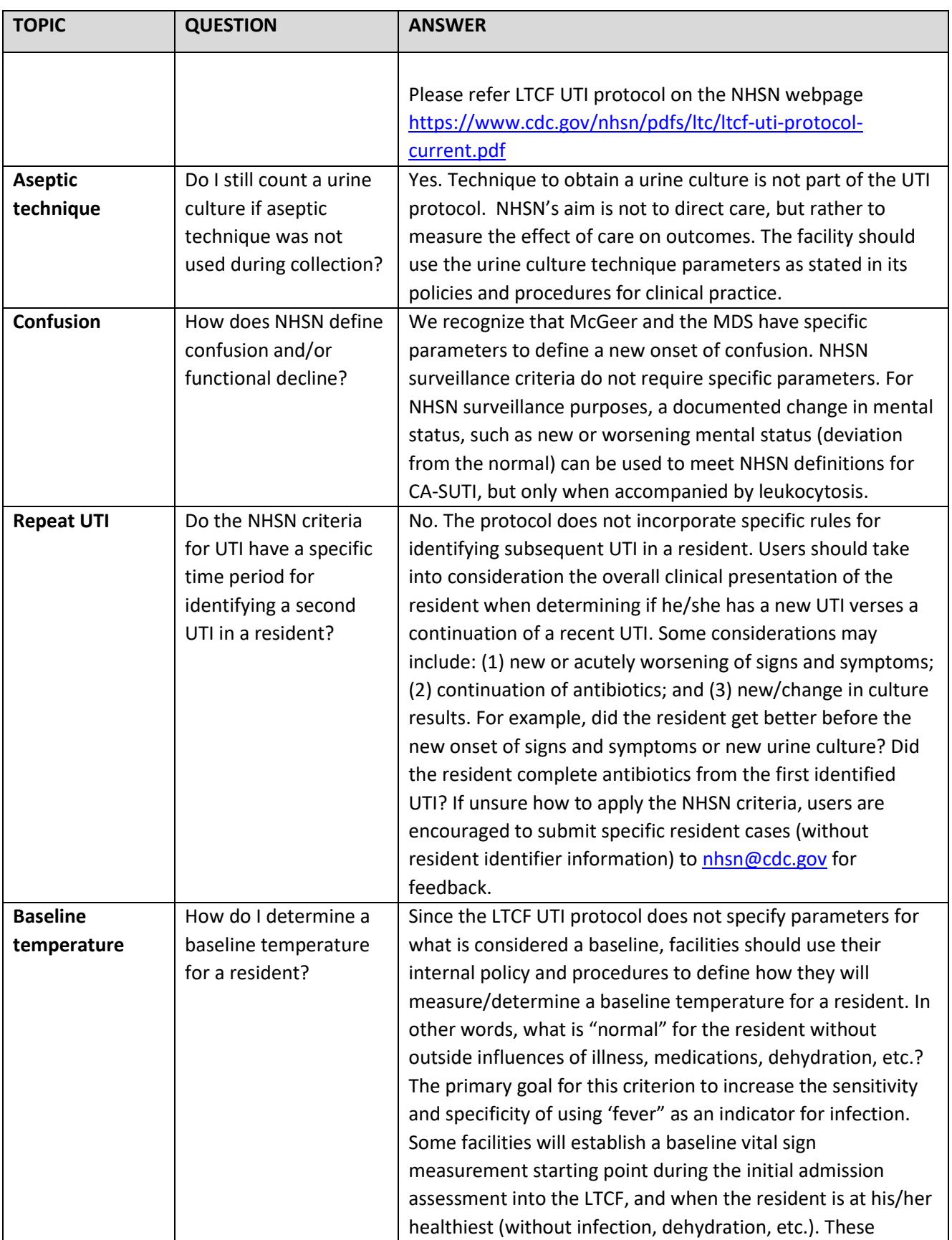

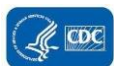

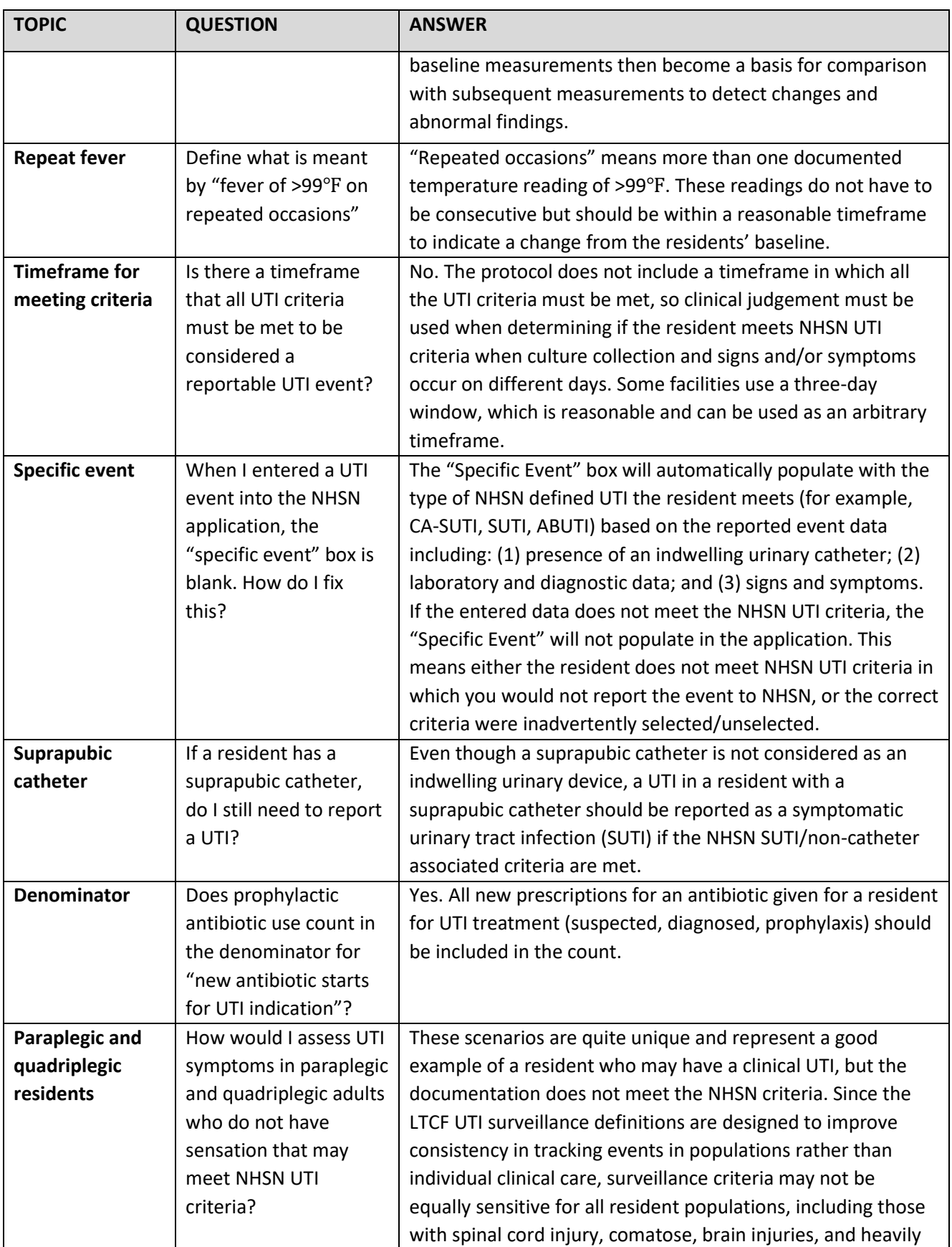

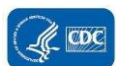

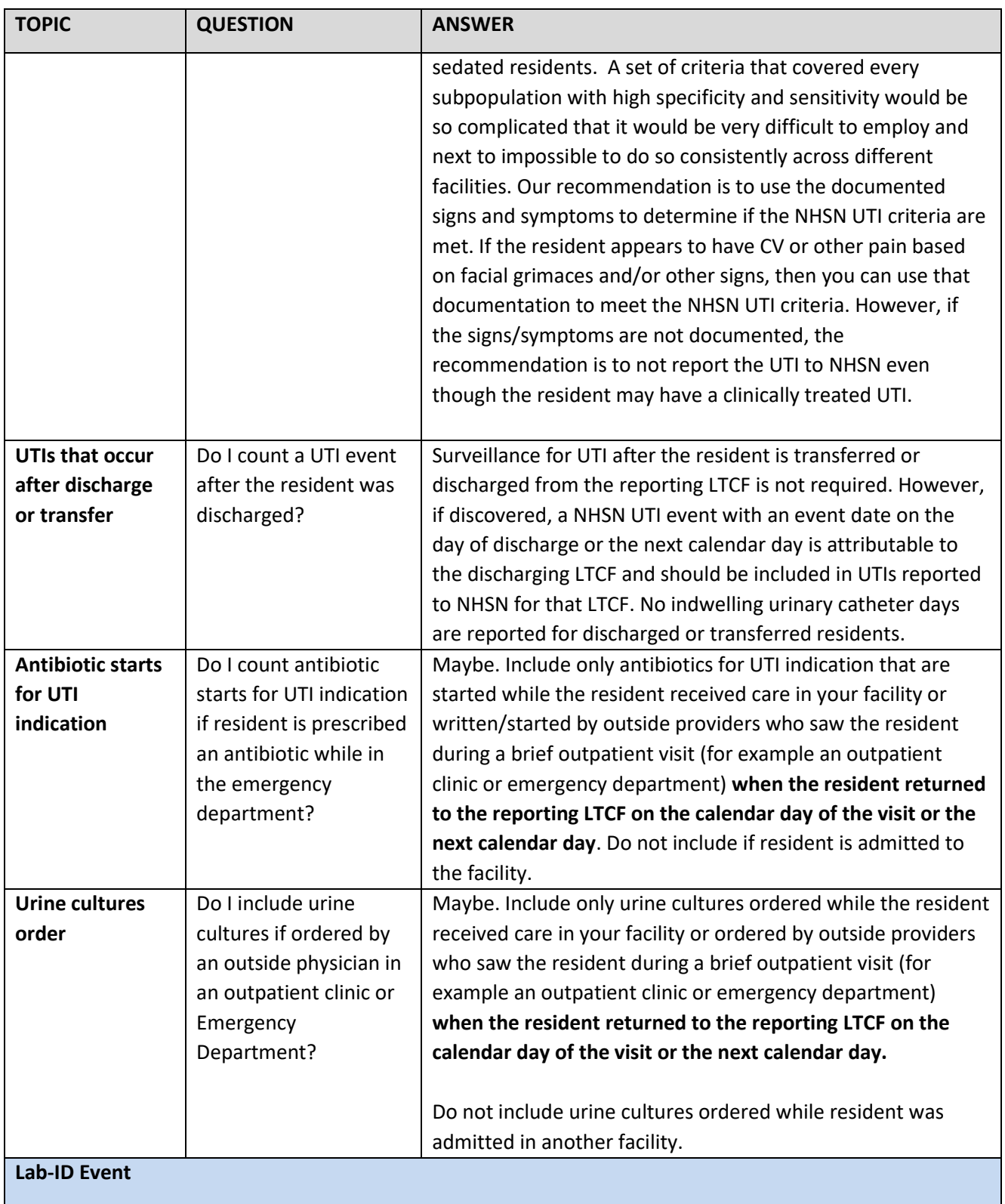

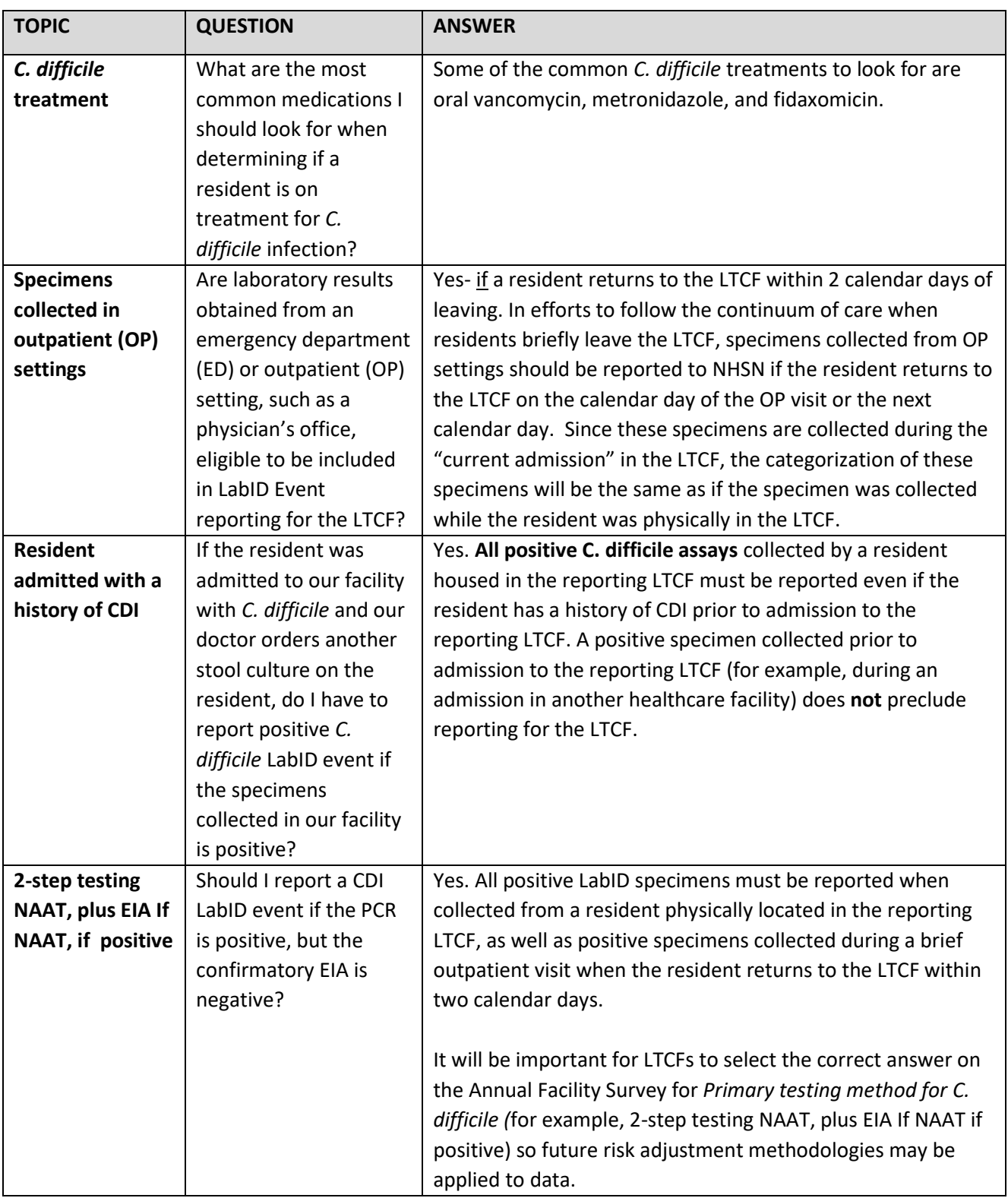

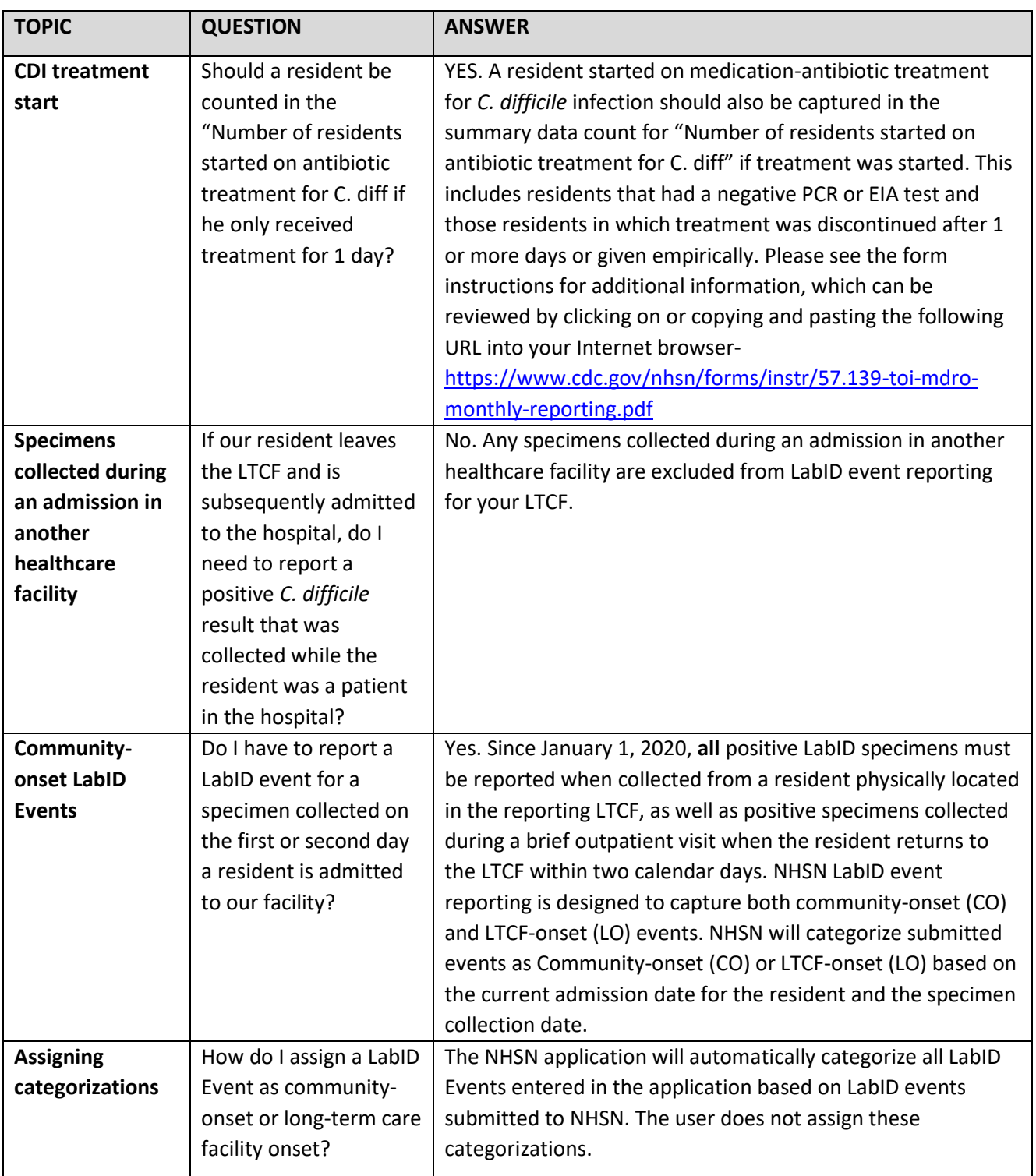

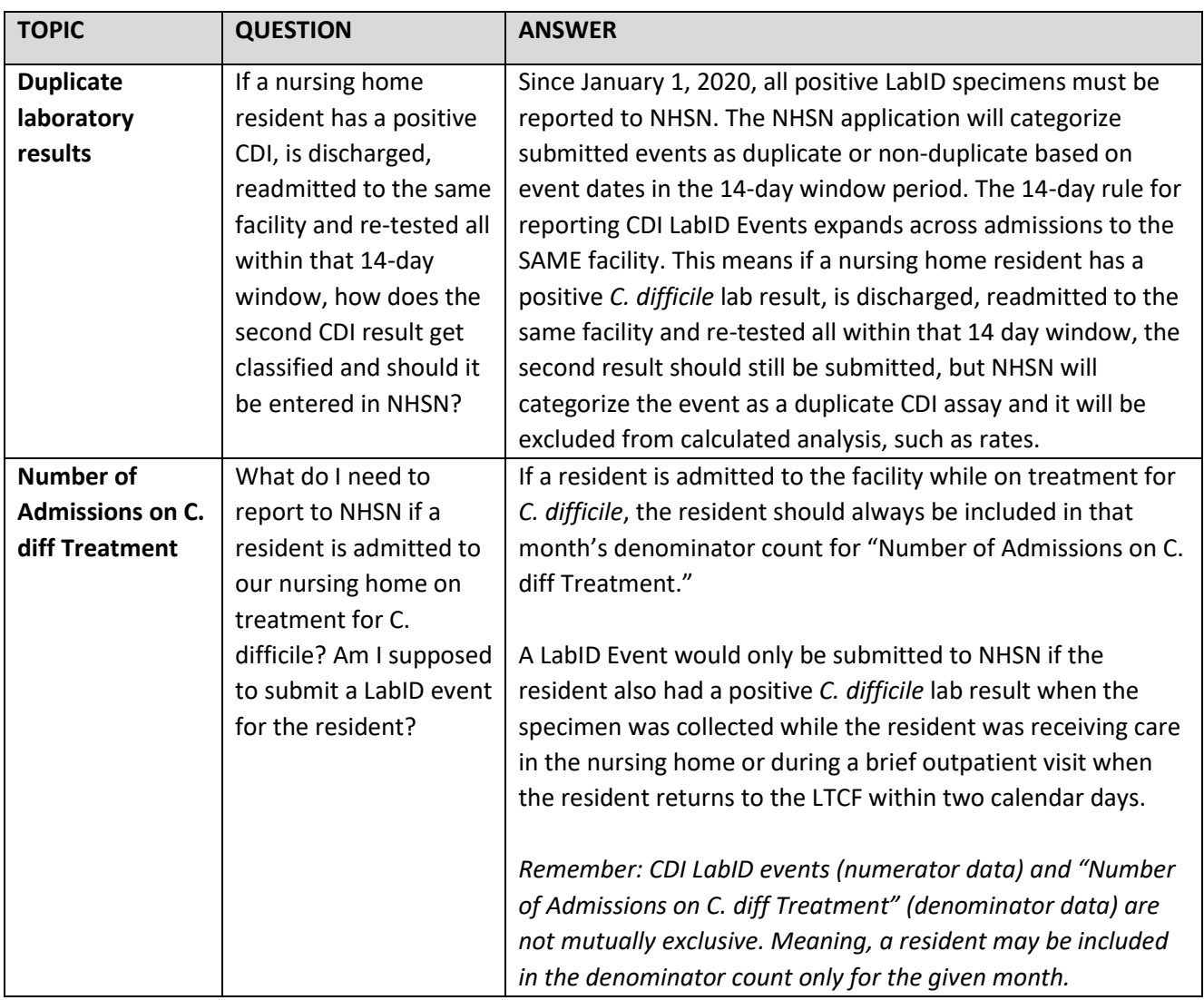

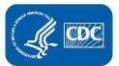